# Análise Vertical de Livros Didáticos

Aigla Gomes,<br/>Alex Nunes e Valdir $\mathrm{Pereira}^1$ Unicamp,Campinas

23 de Março de 2015

1

#### 0.1 Introdução

O livro didático é uma importante ferramenta no contexto do ensino e aprendizagem tanto ao professor quanto ao aluno. Ao professor, pois pode servir como subsídio no preparo de suas aulas bem como livro texto para o desenvolvimento da mesma. Ao aluno, porque pode servir como objeto de consulta e estudo de temas já vistos na aula, mas para ser uma ferramenta útil aos dois públicos (professor e aluno) o livro deve estar em consonância com os PCNs (Parâmetros curriculares nacionais) e com o currículo do sistema de ensino, seja ele público ou privado.

Neste sentido, nosso objetivo ao analisar este livro didático é fornecer subsídios práticos ao professor para que ele possa fazer uma boa escolha do material a utilizar em suas aulas e ao que pode ser melhorado para que atenda melhor suas propostas. Para tanto, desenvolvemos como base para nossa análise uma metodologia específica que subdivide o texto didático em três partes: Conceito, manipulação e aplicações.

Esta análise abordará o livro didático: Matemática Volume 9-Goldone,Linos-Projeto Apoema; Editora do Brasil, 2013<sup>[1ª</sup> Ed.] Restrito à Unidade: "Geometria: semelhança de triângulos", que se subdivide em: Capítulo 6-Teorema de Tales (pág 58-67) ; Capítulo 7-Semelhança de Triângulos (pág 68-74) ; Capítulo 8-O Triângulo Retângulo (pág 75-83) ; Capítulo 9-Razões Trigonométricas no triângulo retângulo. (pág 84-99)

Dados Grupo B

Aigla Gomes 115928 Alex Nunes 101335 Valdir Pereira 19415

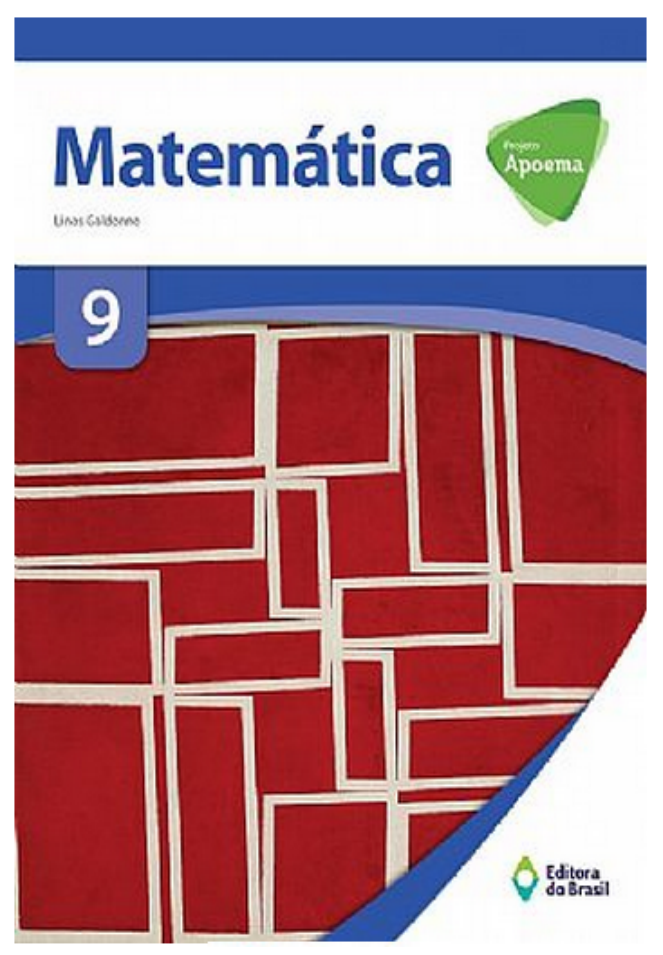

Figura 1: Imagem da Capa do Livro Analisado.

#### 0.2 Metodologia

A metodologia de avaliação do livro didático em forma vertical se dividirá em 3 partes básicas:

- 1. Conceituação: Parte teórica do livro, compreendendo a solidificação dos conceitos e definições de forma clara e inteligível ao leitor.
- 2. Manipulação: Compreende a intercalação entre álgebra e explanações escritas para as fórmulas, operações e construções algébricas no livro didático; que deve ser objetiva, sucinta e aplicada na quantia e modo correto ao leitor
- 3. Aplicação: Destina-se ao emprego das noções e conceitos da parte teórica em problemas do dia a dia, mostrando as razões para difundir o novo conceito apresentado; que deve ser realmente interessante ao leitor, com explicação e conexão completa ao texto base.

Das quais serão reportados os seguintes erros:

#### Conceituação.

- 1. Erros.Este é um quesito amplo, que abrange, entre outros, os tipos abaixo:
	- · Erros de desatenção: Erros de impressão gráfica; erros de cálculo que não se apliquem a raciocínio; e ortografia.
	- Erros de raciocínio: Trocar tese e hipótese (vice-versa); erros em cálculos matemáticos(ex.:dividir por zero, indeterminações, multiplicar expoentes em uma multiplicação de números com potência, e etc.)
	- Erros de definição: definição incorreta, definição incompleta, contradições dentro da definição, redundâncias de definições (definição usada para explicar a própria definição)
	- Erros de conceitos mal formulados: conceitos explicados de forma a gerar duas ou mais interpretações
- 2. Excesso de formalismo: Não focar na faixa etária do leitor, excesso de definições dentro de um tema, uso de palavras muito rebuscadas desnecessariamente
- 3. Linguagem inadequada: erros gramaticais, inversão de significados matemáticos(ex.:raiz da função, grau de função, e etc.), excesso de informalismo (tentar se aproximar demais do vocábulo do senso comum, (ex.:"este número pequeno em cima do outro", e etc.)
- 4. Imprecisão: nas definições vagas, onde deixa o leitor sem entender o objeto definido por completo.Falta de objetividade nos exemplos e proposições, onde o leitor não entende o que foi encontrado nos resultados.
- 5. Obscuridade: trechos ininteligíveis por diversos fatores.
- 6. Confusão de conceitos: troca de conceitos entre si.
- 7. Falta de objetividade: destaque em pontos irrelevantes, demonstrar algo implícito o que leva o leitor ao foco de algo fora do contexto ou desnecessário.
- 8. Falta de conexão: As conexões entre temas deve ser sempre enfatizado e demonstrado caso possível, a ausência deste aspecto será considerado uma falha
- 9. Omissão de Conceitos: Deixar de revisar conceitos importantes que são pré-requisitos; deixar de explicar conceitos apresentados na aula.

#### Manipulação.

- 1. Omissão de passos: Tanto em fórmulas como em demonstrações de lemas/proposições, que deixam o leitor sem entender o passo utilizado para chegar ao resultado posterior; respostas diretas sem o raciocínio matemático; omissão de passos dentro de raciocínios.
- 2. Excesso de passos: Colocar passos que já estão implícitos devido a experiência do leitor(ex.: colocar as multiplicações simples para um exercício de escalonamento a um aluno de ensino médio)
- 3. Falta de explicação: Todos os resultados devem chegar a alguma explicação/conclusão clara ao leitor; ausência de linguagem corrente.
- 4. Manipulação falsa: Dizer que já foi explicado em páginas ou livros anteriores e não ser (ou seja, não ter uma referência adequada e específica); deixar passos não-triviais "a cargo do leitor"
- 5. Falta de elegância: Resolver por caminhos mais longos apenas para não se usar de teoremas mais fortes e "limpos".
- 6. Falta do uso de diagramação: Tabelas, gráficos, diagramas e desenhos são importantes para uma avaliação visual do que acontece em certos problemas matemáticos, a falta destes será considerado um erro mesmo que explicado de outra forma(escrito ou algebricamente)

#### Aplicação.

- 1. Falsa contextualização: Histórias fora do contexto social ou nivel escolar do leitor ; exercícios que não despertam interesse; manipulações disfarçadas (exercícios mecânicos disfarçados de contextualizados)
- 2. Resultados impossíveis:Exercícios com resultados não aplicáveis em um contexto real (ex.:Prédio de 3 metros de altura, piscina com  $2m^3$  e etc)
- 3. Aplicação desconexa: Aplicação ou exercício discordante do texto base da aula, ou com resultados irrelevantes no contexto.
- 4. Explicação destoante ou ausente:Exemplos dados na aula que não possuam resolução; exemplos dados na aula que possuam respostas que não utilizem o que é proposto.
- 5. Falta de exercícios desafiadores: Uso de apenas exercícios que o aluno não precise pensar para fazê-lo; uso em excesso de exercícios mecânicos.

#### 0.3 Capítulo 6-Teorema de Tales

Neste capítulo o autor não só define sobre o teorema de Tales, como também dá uma introdução ao conceito de proporcionalidade, o que é um ponto positivo, já que este é um pré-requisito básico para a interpretação correta deste teorema.Então iniciaremos nosso discurso com esta denição de análise dada previamente. Logo no começo do capítulo, vemos um exemplo que servirá como argumento e exemplo básico de proporcionalidade, falando sobre as proporções de um campo de futebol oficial para a FIFA entretanto suas definições são de descaso com o leitor.Tanto na página 60, onde dene razão de segmentos por [Erro 1c C] uma razão de medidas(ou seja, dene razão com o conceito de razão, caso o leitor não lembre o que signica ele já terá problemas na primeira página); como na página 61 onde ele define proporção (no balão) como algo que possui proporcionalidade. O que chega a ser um absurdo teórico, afinal a"explicação" que ele tem para isto é: proporção são duas frações iguais, deixando o leitor poder interpretar que quaisquer acontecimentos que possuem mesma razão tem relação entre si por serem proporcionais.

Nesta mesma página 61, ele utiliza de um exemplo de desenho de uma casa, o que é totalmente plausível ao contexto se esquecermos que ele podia usar o desenho do gramado da página 60, mas o pior e mais inexplicável é o fato dele não utilizar a própria casa para mostrar esta proporção.Neste exemplo dado, ele se apodera de duas maquetes da casa, mas não da própria casa.Novamente gerando um possível erro do tipo,será que somente coisas da mesma natureza podem ser proporcionais?(obviamente a resposta será não para um professor que se lembrar que quanto maior o tempo maior a vazão de água de uma torneira e vazão é diferente de tempo).

Para fechar esta subseção dentro de seu capítulo, o autor faz o bom uso de exercícios de fixação sobre proporção, mas três pontos foram observados: não há

exercícios desafiadores ; na aula ele utiliza contextualização em seus exemplos [Erro 5A] mas nas atividades não ; e por último, e mais importante, no exercício 4 ele diz [Erro 9C] "diretamente proporcionais" sendo que diretamente e inversamente proporcionais não são definidos em seu texto.

Após esta introdução ele inicia o teorema de Tales(página 63), e o primeiro erro analisado é que na página 60 ele introduz a um problema tradicional deste tema: o problema saber a altura da pirâmide por sua sombra. Mas o autor [Erro 4A] não volta neste problema quando o leitor já está apto a entendê-lo, na verdade simplesmente ele esquece e não resolve mais este problema.O segundo erro é com a definição da primeira propriedade, pois segundo o livro está propriedade consegue ser definida com apenas uma reta que atravessa um feixe de paralelas, o que não é verdade, pois só conseguimos denir a partir de duas retas (ou mais) [Erro 1cC] que interceptam este feixe de paralelas.

Nesta mesma página ainda podemos encontrar mais dois erros fundamentais.Ele se utiliza de vários conceitos como: paralelas, transversais, feixe e congruência mas não dene nenhum destes. O outro erro é em sua prova da pro- [Erro 9C] priedade em que ele utiliza uma característica dos paralelogramos mas não diz( no texto ele utiliza que os paralelogramos possuem lados opostos de medidas iguais) o que era facilmente solucionável ao apenas dizendo sobre isto. [Erro 1M]

Na página 64 vemos o primeiro exercício "resolvido" no livro desta propriedade, entretanto ele não resolve ele apenas coloca o resultado. Mesmo sendo [Erro 1M] um exercício de apenas interpretação da prova, ainda sim é necessário ao menos uma explicação algébrica.Vemos então sua explicação para o Teorema de Tales, que não há, ele somente fala "usamos a propriedade anterior para provar esta" [Erro  $7C$ ] deixando transparecer até que neste capítulo o teorema não tem tanta importância (Sendo que este é o nome do capítulo).

O único exercício resolvido sobre tales o foco não é no teorema e sim em um problema de equação de primeiro grau, aumentando a perspectiva aqui comentada de que tales não é algo importante.Após isto, ele fala do conceito de retas transversais "cortadas" em 4 ou mais partes o que é algo muito importante para exercícios mais elaborados, mas ao invés dele resolver, pede para que os alunos se juntem em duplas e descubram sozinhos (seria um ótimo exercício caso ele [Erro 1M] resolvesse explicar depois, o que não é o caso).

Por último(na pág. 67), em seus exercícios não há qualquer tipo de contextualização e não há nenhum que necessite algum raciocínio e em seu último exercício (com necessita o uso de compasso) ele explica errado, fala apenas para o aluno "cortar" a reta em 5 partes mas em nenhum momento diz que elas tem que ser iguais, fazendo com que o aluno chegasse a uma resposta diferente a dele [Erro 3M] mesmo seguindo suas indicações.

#### 0.4 Capítulo 7-Semelhança de Triângulos

Na introdução deste capítulo(pág 680, foi muito bem formulado o conceito de semelhança de triângulos a partir de Tales inclusive algo a se destacar são as observações feitas pelo autor na página seguinte(pág. 69) do qual todos os termos novos são explicados separadamente.Mas este capítulo erra em seus exercícios, pois em sua grande maioria não são de aplicação real, sendo em grande parte uma resolução de equação de primeiro grau ou regra de três.O único exercício(exer.8) dado como de aplicação é tido como fácil, fazendo novamente com [Erro 1A] que o aluno não pense sobre o tema e tendo o conceito falho de que semelhança de triângulos é apenas uma ferramenta sem valor, e não um tema com um conceito que pode ser mais complexo.

Na página 72 o livro inicia os "três casos de semelhança de triângulos" mas em nenhum dos três demonstra o porque estas propriedades são válidas, fazendo [Erro 9C] com que apareça os casos sem explicação. Na página 73 vemos algo desconexo, pois primeiramente ele aplica Tales para mostrar a propriedade que uma base média de um triângulo possui metade da base do triângulo, sendo que nem [Erro 9C] mesmo é uma propriedade e sim uma consequência do que procura, sendo desnecessário passar isso para o aluno( espaço que poderia ter sido aproveitado para demonstrar os casos de semelhança); o segundo ponto é seu exercício de exemplo no texto que não tem relação alguma com os três casos de semelhança de triângulos ou base média, é apenas uma razão de semelhanças. Na página [Erro 3A] 74, vemos diversos exercícios, mas um que chama atenção é o exercício 4, pois está distoante do texto base.

## 0.5 Capítulo 8-O Triângulo Retângulo

No início do capítulo, na página 75, o autor relembra para o aluno o Teorema de Tales. Não como algo a ser utilizado no assunto capítulo, mas sim para mostrar a relação dele com Pitágoras de ambos serem personagens gregos que deram uma grande contribuição para a matemática o que é bom, entretanto é mostrado o Teorema de Pitágoras em forma geométrica de quadrados, o que indica que em algum momento do capítulo, essa mesma figura será explicada mais detalhadamente, o que não é o caso, pois aparece novamente apenas como exercício. Ainda [Erro 4A] na mesma página, o autor inicia seu primeiro tópico: o das Relações Métricas no Triângulo Retângulo. Foi bom que ele começa mostrando a denição de um triângulo retângulo, os catetos e a hipotenusa usando a figura de um esquadro como exemplo. Junto a isso, relembra um pouco sobre ângulos complementares.

Na página seguinte(pág. 76), ele propõe traçar as projeções ortogonais dos catetos, mas não define altura ou projeção ortogonal corretamente, mesmo caso o aluno soubesse, é parte fundamental para o que ele precisa demonstrar a seguir(que os dois triângulos que foram formados pela altura relativa à hipotenusa eram semelhantes ao triângulo original), logo ele precisaria evidenciar isto. Depois, ele não mostra qual foi a razão de semelhança utilizada e encontra [Erro 9C] as proporções das medidas sem qualquer explicação. Ficando confuso o modo [Erro 1M] de como foi encontrado as relações. Na página 77, vimos dois exemplos. Em ambos, é utilizado as relações do triângulo retângulo, porém não há uma prolematização, sendo apenas um exercício mecânico.Além disto, o fato dele sempre repetir as incógnitas (a,b,c,n,m,h) faz com que o aluno passe a decorar as fórmulas e passar a não entender que estão apenas relacionados com retas e suas projeções.

Na página 78, ele propõe 6 exercícios. Mas todos são exercícios mecânicos, [Erro 5A] deveria ter sido proposto exercícios mais elaborados, com problematização, e aplicações mais próximas da realidade do aluno.A partir da página 79, o autor inicia o Teorema de Pitágoras. Ele usa duas relações métricas mostradas no item anterior para construir e chegar ao Teorema. O teorema foi bem demonstrado mas em sua observação, em ele relaciona os lados do triângulo retângulo com a área de quadrados construídos sobre sua hipotenusa e os catetos, não há qualquer demonstração disto, ou o uso da primeira imagem do capítulo.

[Erro 1M]

Em seguida, vemos alguns exemplos para o uso do Teorema de Pitágoras. [Erro 6M] No primeiro exemplo ele mostra como ele obteve a medida da diagonal de um quadrado de lado x. Por aqui, o autor perdeu a oportunidade de explicar que neste exemplo serve para encontrar a diagonal de um quadrado de qualquer lado. E o mesmo ocorre para o exercício 2. Na página seguinte(pág.80) no **[Erro 3M]** exemplo 3, é usada o exercício não explicado(ou contextualizado) anteriormente para trabalhar com o aluno, permanecendo no erro da obscuridade . O quarto [Erro 5C] e último foi um bom exemplo para aplicação do Teorema, pois possui alguma aplicação ao tema.

Na página 81, há na seção Conexões, uma contextualização da história de Pitágoras. Por mais que seja interessante o aluno descobrir mais sobre o matemático, ela não está bem posicionada no capítulo, pois deveria estar presente no começo junto com o exercício dos quadrados posicionados na hipotenusa e catetos do triângulo.As páginas 82 e 83, são listados 10 exercícios de todos os níveis. Usa poucos exercícios com contextualização e que desenvolvam algum raciocínio(o ex. 3, particularmente é um bom exercício de reflexão mas não há uma contextualização). O quinto exercício, precisa do conceito de tangente e ele não mostra de forma muito clara de que o ângulo de um segmento tangente a um círculo e o raio dele é reto o mesmo ocorre com o ex. 7, pois não uma definição de triângulo isósceles.

# 0.6 Capítulo 9-Razões Trigonométricas no triângulo retângulo.

O autor inicia o assunto falando sobre a importância do planejamento para construções de rampas de acesso às pessoas e que os ângulos nos triângulos retângulos são ferramentas úteis neste planejamento; em seguida introduz o assunto com a definição das razões seno, cosseno e tangente. Em nenhum momento o autor fala o que é a trigonometria ou qual é seu objeto de estudo; Na introdução deste capítulo, o autor deveria explicar o que é a trigonometria e o que ela estuda através da etimologia da palavra, bem como falaria de suas aplicações e introduziria uma nota histórica (afinal é um conceito incluso até [Erro 9C] mesmo no título e mesmo caso o leitor já estivesse familiarizado com o termo, relembrar não é algo prejudicial)

Nas páginas 84 e 85 o autor dá a denição das razões seno, cosseno e tangente. É positivo o fato de ele denir estas razões fazendo uso da semelhança de triângulos, visto em capítulos anteriores e também porque ele ilustra o que define por meio de figuras, porém há imprecisão em sua definição. O autor é impreciso ao falar sobre ângulo oposto e adjacente, ele poderia citar que além do ângulo α existe outro ângulo agudo no triangulo retângulo e que se mudar o "ângulo de interesse" os catetos oposto e adjacente também se alteram. O autor [Erro  $4C$ ] deve deixar claro que as razões também se aplicam ao ângulo completar a de α. Além disso, o autor também deveria explicar as notações usadas (sen α, cos  $\alpha$  e tg  $\alpha$ ), também não deixa claro se essas razões se aplicam a triângulos não retângulos.Omitir que os valores de seno e cosseno variam no intervalo de 0 a 1 é um erro grave, pois explicar a razão do porque é sempre menor do que 1 (pelo fato de que a hipotenusa, que é o denominador da fração nestas razões, é sempre maior ou igual do que os catetos) faz parte da compreensão completa para o leitor.

Na página 85 o autor coloca o exemplo 1. É positivo o fato de se propor a construção do ângulo e do triângulo para se obter os valores das razões trigonométricas; se bem construídos, é possível verificar que os valores obtidos experimentalmente se aproximam dos valores teóricos e como o erro de medição influência no resultado. É positivo também pelo fato de a atividade ser manipulativa e de que coloca o leitor em contato com os instrumentos de medição (régua e transferidor). Mas, este exemplo também contém falhas em sua mani- [Erro 1M] pulação: O autor não explica como se constrói o ângulo de  $32^o$  e não menciona o uso do transferidor.

Após o exemplo 1 o autor coloca uma observação no início da página 86 na qual orienta o leitor a fazer uso de uma calculadora para verificar os resultados obtidos no exemplo 1. Aqui também há erros graves de manipulação, já que [Erro 1M] pede para digitar o número 32 e clicar nas teclas de seno, cosseno e tangente, caracterizando uma falta de explicação escrita dos passos a serem seguidos. O correto, é que verifique inicialmente se a calculadora está em graus ou radianos, explicando que o radiano e outra unidade de medida de ângulo (e talvez o intro- [Erro 5C] duzindo, abrindo espaço para um conceito futuro), e então após isso continuar o cálculo.

O livro finaliza esta observação dizendo que há diferença entra os valores obtidos e os da calculadora e atribui essa diferença as medidas feitas com a régua e que as diferenças dependem das medidas realizadas. Há de tomar cuidado com

as palavras usadas e o modo como são ditas, a diferença não se deve apenas ao erro de medição com a régua, mas também aos erros de medição feitas com o transferidor; além disso tem de haver clareza no que se escreve, pois da forma como está pode levar alguns leitores a pensar que triângulos com ângulos de  $32^{\circ}$ poder gerar valores diferentes as razões trigonométricas se as medidas dos lados forem diferentes. Deve-se enfatizar que as razões obtidas para um determinado ângulo são constantes.

No exemplo 2 (página 86) tem-se um problema contextualizado, onde querse determinar a altura de um prédio com o auxílio de um teodolito. Falar sobre [Erro 4A] o teodolito como instrumento de medição é muito positivo, porém deveria se ter pelo menos uma nota falando sobre como construir e usar um teodolito.

Na sequência vem os exercícios (páginas 87 e 88) de modo geral os exercícios são bem elaborados com questões de níveis fácil, médio e difícil, contendo exercícios do tipo mecânico e interpretativos. Uma olhada mais detalhada no exercício número 5 onde se diz que o avião"forma 15<sup>o</sup> com o solo", deveria ser escrito que [Erro 5C] o avião forma um ângulo de 15<sup>o</sup> com o solo de modo a evitar confusão(sempre, como escritores devemos lembrar que o que é óbvio para nós,não necessariamente será para o leitor). O exercício número 6 é completamente inútil , pois [Erro 3A] é irrelevante neste momento pois não há menção a identidades trigonométricas no capitulo.

O próximo tópico (na pagina 89) fala sobre as razões trigonométricas para ângulos notáveis. Aqui é positivo o fato de autor expor os valores das razões para [Erro 1M] os ângulos notáveis e mostrar de onde eles se originam e também de relembrar conceitos de geometria plana, porém ele comete várias omissões na manipulação ao fazer essa demonstração. Na demonstração da razão para o ângulo de  $30^o$  o autor assume como trivial subtração  $(l^2 - l^2/4)$  também pula o passo da racioautor assume como triviai subtração (i− − i−/4) tambem pula o passo da racio-<br>nalização do denominador √3 e a técnica do cancelamento na multiplicação de frações.

Nas páginas seguintes (90 e 91) estão os exercícios referentes a este tópico. Esta lista contém exercícios de nível médio e difícil, os exercícios são do tipo interpretativo e alguns contextualizados. O exercício 1 solicita que o leitor demonstre os valores das razões referentes aos ângulos de 45<sup>o</sup> o que é bom, pois o leitor nesta idade deve aprender a fazer demonstrações simples como essa mas o exercício de número 2 está desconectado com o tema, por isso deveria ser retirado. O exercício 5 deveria ser problematizado, contextualizado de forma a [Erro 3A] aproveitar a figura apresentada. Para resolução dos problemas deveria também aproveitar a ngura apresentada. Para resolução dos problemas deveria também<br>ser proposto um valor aproximado para a √3 de modo a obter valores racionais [Erro 1A] aproximados nos problemas com um contexto.

Nas páginas 92 e 93 o autor apresenta o tópico "Bagagem Cultural" onde tenta despertar a curiosidade do leitor com o tema Triangulo da Bermuda propondo a resolução de um problema de semelhança de triângulos. O uso deste tipo de intervenção é muito bom uma vez que mostra ao leitor a matemá-

tica como "ciência ideológica".

Nas páginas 94 e 95 tem a seção "Superando Desafios" onde constam questões de vestibulares, Saresp e ENEM as questões são de nível fácil e médio, do tipo interpretativa e contextualizada mas para fazer jus ao nome da seção deveriam existir mais problemas com nível de diculdade mais elevado. Na pá- [Erro 5A] gina 96 está seção "Para não esquecer" deveria ser uma espécie de revisão. Está seção é falha, pois não aparece de forma de diagramas que ligam um tópico ao outro, nesta seção não é feito menção as denições ou métodos para resolução de problemas relacionados aos temas. Sendo que, essa seção deveria resgatar os [Erro 5C] conceitos apresentados na unidade bem como os métodos para utilização das ferramentas apresentadas.

Por fim, tem a seção "Resgatando conteúdos" (páginas 97 à 99) com exercícios sobre os tópicos apresentados desta unidade. São apresentados exercícios de nível fácil e médio, sendo a maioria deles do tipo mecânico e sem um contexto, inclusive com o exercício 9 (pág. 98) fugindo do tema, pois trata-se de resolução de equação pura e simplesmente,sem qualquer aplicação. O fato de [Erro 3A] conter exercícios fáceis dá confiança ao leitor sobre o aprendizado do conceito, porém colocar ao final, exercícios mais difíceis para desafiar o leitor em sua resolução bem como exercitar o raciocínio e conectar os conceitos apresentados com outros temas da matemática, é de extrema importância.Também deve-se [Erro 5A] ter questões mais problematizadas, com um contexto e aplicações claras.

# 0.7 Análise Gráfica do Livro

Distribuição de erro por categoria

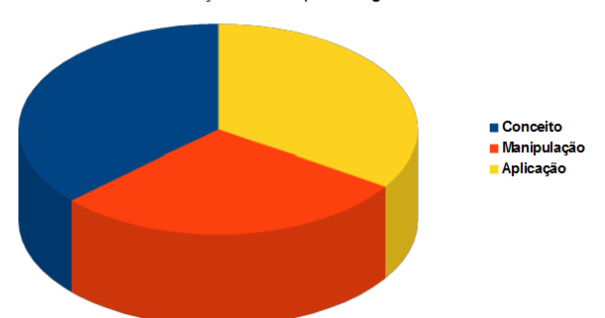

Erros por numeração: Conceito

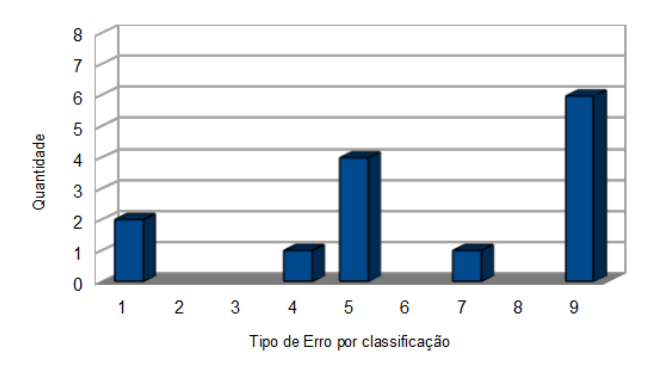

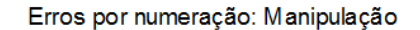

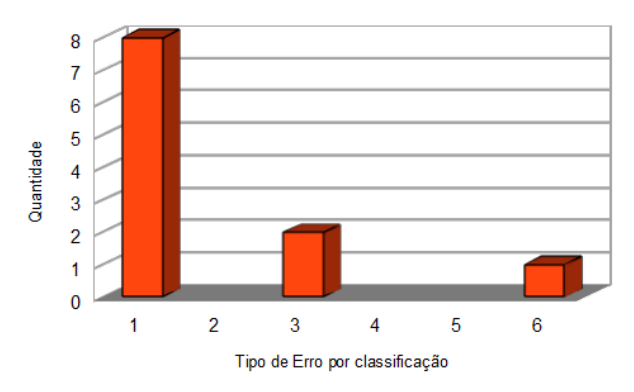

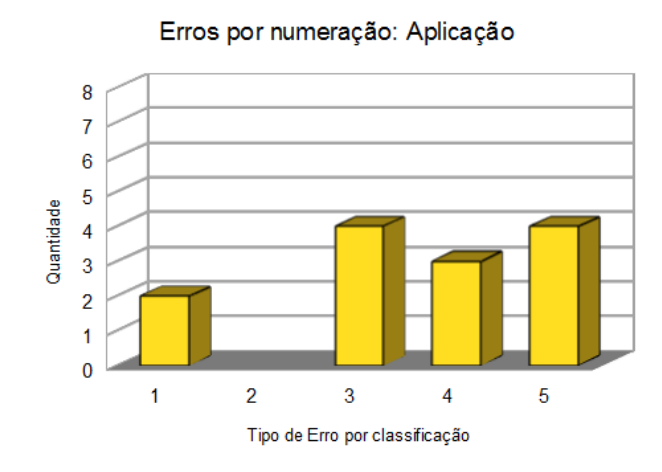

## 0.8 Conclusão

A partir da análise realizada do livro , podemos concluir que possui qualidade mediana e que sua distribuição de erros e acertos é bem homogênea[vide gráco 1, entretanto possui duas classificações de erro em mais quantidade: 1. Omissão de passos e 2.Omissão de Conceitos.

Podemos ver que em sua base esses dois erros são próximos, pois ambos referem-se a um texto omisso ao leitor, cabendo ao professor que utilizar este livro como base fazer por conta revisões ou observações dentro do texto onde há conceitos não explicados ou manipulações com passos ocultos.

Mas vemos que este livro em sua essência, possui uma boa organização e possui um vocábulo em geral acessível ao aluno, além de se preocupar com o contexto histórico do tema, o que muitos livros didáticos não possuem. Assim, ao aluno ou ao professor que desejar trabalhar com este livro, terá certeza que a exposição deste livro será de boa qualidade mas com a certeza que em alguns momentos terá que recorrer a outras fontes para o entendimento completo do conceito a ser passado.Quanto aos exercícios, terá também uma boa base neste livro,pois em geral seus exercícios são bons, entretanto em algumas unidades há poucas atividades contextualizadas.

## 0.9 Bibliografia

Ministério da Educação,Secretaria de Educação Básica e Fundo Nacional de Desenvolvimento da Educação Edital PNLD 2015 - Ensino Médio, em  $\langle$ http://www.fnde.gov.br/programas/livro-didatico/livro-didatico-editais/item/4032pnld-2015> pela última vez acessado no dia 22/03/2015 as 12:53

Lages,ElonFundamentos para a análise dos livros-texto de Mate $mática para o Ensino Médio, em$ arp/Disciplinas/AnaliseLivros/Elon/Introdu%C3%A7%C3%A3o.pdf> pela última vez acessado no dia 22/03/2015 as 12:55.

Ministério da Educação,Secretaria de Educação Básica e Fundo Nacional de Desenvolvimento da Educação Guia de Livros Didáticos PNLD 2015 -  $\textit{Matemática}, \text{em} < \text{http://www.ime.unicamp.br/} hqsa\text{earp/Disciplinas/} AnaliseLivros/$ pnld\_2015\_matematica.pdf> pela última vez acessado as 12:57